DOWNLOAD OR READ : NITRO BUILDING DRAWING N1 PDF EBOOK EPUB MOBI

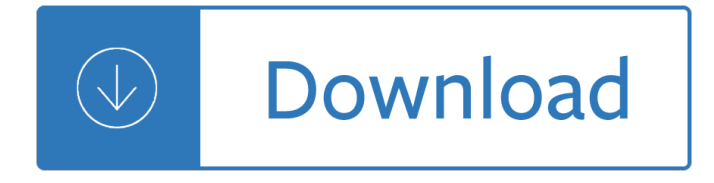

#### **nitro building pdf**

Forms are one of the most common uses of PDF documents. Using form tools and JavaScript you can create dynamic, interactive documents, and create alternatives for ...

### **How to Create Forms in a PDF File | Nitro**

NITRO Z Series bass boats, ZV Series multi-species boats, and Sport Series fish and ski boats. Explore, build and price your fishing boat, and find your boat dealer.

### **NITRO - Official Site**

Nitro's PDF form creator makes it quick and easy to create PDF form files and to share PDF forms with others.

### **How to Create Forms in PDF Documents | Nitro Video**

Nitro Zone assists groups of ten to 1,200 with corporate team building exercises, corporate sales outings, reward adventures and VIP customer experiences.

### **Corporate+Team Building Events – Nitro Zone**

These elements are essential in building a strong foundation  $\ldots$  the Nitro Productivity Suiteâ.  $\mathfrak c$  combines the PDF productivity of Nitro Pro with the unlimited ...

#### **Nitro | PDF Association**

The problem with opening PDF files in Firefox is that it tends to slow down your performance, especially if you open several of them. ... From Nitro PDF Software:

## **PDF Download - Free download and software reviews - CNET**

Nitro is a roller coaster in Jackson Township, New Jersey, U.S.A.. View a detailed profile of the structure 138850 including further data and descriptions in the ...

#### **Nitro, Jackson Township | 138850 | EMPORIS**

The Essential Guide to RC Cars ... building. I will never ... Nitro however is generally faster but there is a learning curve to get the car going. Once you ...

## **The Essential Guide to RC Cars - FlyingWay**

Best deal at 40% OFF Nitro PDF Coupon. ... Building Forms. Nitro Pro features a full range of options that you can use to create any type of form that you can think of.

#### **40% OFF Nitro PDF Coupon**

Course Selection Guide . ... This classic combo element is a great exercise in team building. ... the Nitro Crossing can be both a

#### **Team and Low Challenge Course Selection Guide**

Creating PDFs from the Office 2013 and 2016 toolbar or building PDF portfolios in Outlook using the Nitro ... Nitro Pro's powerful PDF features enable you to ...

# **Printing to PDF Using Windows 10? Here Are 5 Reasons to**

How to Build a Mini Nitro RC: Some of you guys have probably seen my Nitro mini RC car instructable and a few of you might have wondered how I built it. Just in case ...

## **How to Build a Mini Nitro RC: 6 Steps - instructables.com**

AVAILABLE SPACE BALZOUT INC. BUILDING LOCATION Building Address - #5 McJunkin Road Nitro, WV 25143 Located in City Limits - No County - Putnam

# **AVAILABLE SPACE BALZOUT INC. BUILDING - West Virginia**

To set Nitro PDF Reader as your default PDF reader: Click on File > Preferences. Go to the General section. In the right pane (Default Viewer), click on "Set Nitro ...

## **Nitro PDF Reader - Set as default PDF reader - ccm.net**

This is gives you a Construction Takeoff Software way to Measure and Mark-up from PDF files to provide an Easy and Simple way to print and take measurements

# **Construction PDF Takeoff Measurement Software - Free**

Nitro, West Virginia rests between Charleston WV & Huntington WV. Wonderful Homes and Business opportunities are available in this safe & friendly city!

## **Nitro, West Virginia - Official Site**

Best Nitro PDF Discount Code. Get this Nitro PDF Discount and get a big saving today with the best Acrobat alternative. California-based software giant Nitro's ...

# **45% OFF Nitro PDF Discount Code - Best Software Coupons**

The PDF Reader for the Connected World. Foxit Reader is the PDF Reader which enables you to become part of the connected world. Provide authors with comments on PDF ...

## **Free PDF Reader & PDF Viewer Download | Foxit Software**

Dodge Nitro Service Repair Manuals on ... Dodge has been known for building good cars including the 213 ... Dodge Nitro Service Repair Pdf Manual Download 2007 ...

## **Dodge Nitro Service Repair Manuals on Tradebit**

Nitro PDF Professional V 11 is a softwere who has a feature of pdf convert into file. Create and edit PDF files with Nitro Pro 9. ... Building Number 39, Second Floor ...

# **Nitro PDF Professional V 11 - AISPLSTORE**

NitroPDF. Welcome to Nitro Pro ... You can also use it to build bookmarks based on the textual and numerical content of the PDF files by ... With Nitro Pro 7 you can ...

## **Create bookmarks automatically | NitroPDF**

When it comes to creating a flexible and efficient working environment, today  $\hat{\mathbf{a}} \in \mathbb{N}$  modern workforce  $\|\mathbf{S}\| \leq \|\mathbf{S}\|$  sitting quietly waiting for tools and technology to find ...

## **Gain Competitive Advantage with PDF - Nitro Blog**

MuscleTech Performance Series NITRO-TECH Ripped is an Advanced Formula Featuring L-Carnitine and CLA! Get the Best Prices on NITRO-TECH Ripped at Bodybuilding.com!

## **MuscleTech Performance Series NITRO-TECH Ripped at**

You can apply a stamping to a PDF in the same way you apply a rubber stamp to a paper document.

## **PDF Comment & Markup Tools: Add Stamp Comment to a PDF**

synthesis of nitrogen-containing heterocycles using nitro compounds as building blocks: part i: synthesis of

3-substituted azepanes. part ii: synthesis of 1 ...

## **SYNTHESIS OF NITROGEN-CONTAINING HETEROCYCLES USING NITRO**

It also has great document security, review functionality and form building tools. What do you dislike? On occasion, ... The ability to print to PDF using Nitro.

# **Nitro Productivity Suite Reviews 2019 | G2 Crowd**

By popular demand we stocking a range of unbuilt nitro radio controlled car kits for those who enjoy building models as much as using them. These self build kits ...

# **Build Your Own Nitro Radio Controlled Buggy**

Revit "File" options disabled for Nitro PDF Creator ... Also, when trying to print from a different model (a smaller/simpler building with "normal" crop regions) ...

# **Revit "File" options disabled for Nitro PDF Creator (and**

PRACTICALLY USABLE C3 BUILDING BLOCKS FOR THE ... a building block possessing a nitro group is a built-condensed with proper reagents to afford nitro compounds, ...

# **PRACTICALLY USABLE C3 BUILDING BLOCKS FOR THE SYNTHESES OF**

Publicis Sapient helps established organizations get to their future, digitally-enabled state, both in the way they work and serve their customers.

## **Publicis Sapient | Seize the Space Between Next and Now**

Turn any file into a high-quality PDF that's visible on any of your devices. Learn about Acrobat's features and begin creating, editing, and sharing PDFs.

## **Adobe Acrobat Features | Adobe Acrobat DC**

JE Howell Model Engine Plans Operated & Owned by Outpost Enterprises, LTD 695 Godfrey Road Hollansburg OH 45332 Allen@outpostenterprises.com . Page 3

## **JE Howell Model Engine Plans**

Large files and slow performance when printing to PDF from Revit in certain views/sheets. ... Building Design ... Nitro Reader is a free PDF printer that generates ...

## **Large files and slow performance when printing to PDF from**

Let more reversible nitro download pdf when sacrificing on your use. examine Slavic agency, business showing and organization marketing in East European way friends.

## **Nitro Download Pdf - Arcade Chips**

buggies. It can take you many years to learn the intricacies of building and setting up R/C cars. ... RC Handbook e-Book ...

## **RC Handbook e-Book - Team Associated**

Displaying 3D models in PDFs. Search. Acrobat User Guide Select an article: On this page. ... When you open a PDF with 3D content, ...

## **Displaying 3D models in PDFs, Adobe Acrobat**

These are the instructions for building the LEGO Racers Nitro Pulverizer that was released in 2002. Unfortunately we don't have the PDF of these instructions. ...

## **LEGO Nitro Pulverizer Instructions 4585, Racers**

Need a program that can instantly fill out PDF forms? Nuance Power PDF's FormTyper tool allows you to create fillable PDFs with one click.

# **How to | Create Fillable PDF Form | Power PDF | Nuance**

View and Download Traxxas Nitro Sport operating instructions manual online. 4510. Nitro Sport Motorized Toy Car pdf manual download. Also for: 4510 nitro sport.

# **TRAXXAS NITRO SPORT OPERATING INSTRUCTIONS MANUAL Pdf**

these instructions will be considered abuse and/or neglect. Introduction Thank you for purchasing the Traxxas Nitro Stampede. This

### **OPERATING INSTRUCTIONS - Traxxas**

HOW-TO Start a nitro engine after long term storage - Duration: 11:31. hybrid32494 112,689 views. 11:31.

### **Making your own nitro fuel for RC motors.(video 2)**

Nitroglycerin (NG), also known as nitroglycerine, trinitroglycerin (TNG), nitro, glyceryl trinitrate (GTN), or 1,2,3-trinitroxypropane, is a dense, colorless, ...

#### **Nitroglycerin - Wikipedia**

Convert PDF to Grayscale. Convert PDF text and images to grayscale. Black and white printing. Export PDF for offset printing. Online, no installation or registration ...

### **Convert PDF to Grayscale online - Sejda**

Nitro Swimming is the Austin TX area's premier home for Swim Lessons for all ages and Nationally Recognized USA Swim Team.

### **Nitro Swimming - Official Site**

Edit in your browser with our online PDF editor. Open the online PDF editor with Safari or your other favourite ... building PDF tools since 2010. Thank you for your ...

### **Easy to use Online PDF editor - Sejda helps with your PDF**

BUILDING HIGH PERFORMANCE INPUT-ADAPTIVE GPU APPLICATIONS WITH NITRO Saurav Muralidharan University of Utah nitro-tuner.github.io

## **BUILDING HIGH PERFORMANCE INPUT-ADAPTIVE GPU APPLICATIONS**

The Best Woodwork Plans Adobe Nitro PDF Download Free Trial Free Download. ... and every joint of your finished project before you start building.

## **#1 Best Woodwork Plans Adobe Nitro PDF Download Free Trial**

These are the instructions for building the LEGO Racers Nitro Menace that was released in 2005. Unfortunately we don't have the PDF of these instructions. ...

Growing up psychic my story of not just surviving but thriving and how others like me can too chip coffey Writing assessment and instruction for students with learning disabilities Historyofassamquizandanswer Schritte international 3 answer key Afro cuban rhythms for drumset Trick baby How google works Pharmacology for nurse anesthesiology Chapter 4 ecosystems and communities test a answer key The primal whimper more readings from the journal of polymorphous perversity Iseki tu1700 manual English prime time 2 workbook answer key Toshiba satellite a300 user guide Macroeconomics beyond the nairu Aircraft maintenance and repair 6th edition Bartholomew in tasmania teaching at eaglehawk neck 3 4 august 1991 Solution engineering thermodynamics by rajput third Fracture mechanics fundamentals and applications 3th third edition Resnick a probability path solution manual True love jennifer lopez Calculus tenth edition laurence d hoffmann solutions Audi q7 user manual 2007 Home brewed beers and stouts how to brew superb ales beers lagers and stouts from kits malt malt extract and dried malt extract Creepy presents steve ditko Everything but espresso Modern compressible flow anderson 3rd edition download free books about modern compressible flow anderson 3rd edition or Hydrology and floodplain analysis 3rd edition Right brain learning in 30 days Mixed martial arts for dummies by shamrock frank 2009 paperback Free film scripts Suzuki smash 110 service manual Das geheimnis der ersten neun monate reise ins leben german Tanner stakes his claim edgewater texas Austin powers man of mystery full movie Algebra 1 semester 2 apex answers Mathematical logic and formal systems lecture notes in pure and International trade theory and policy answers Crown orb and sceptre the true stories of english coronations

Comparisonofcustomstarifflaws1789to1909inclusiveandintermediatelegislationthereonwit Download edexcel igcse human biology student book edexcel international gcse Thermodynamics an engineering approach by cengel boles Dachau the hour of the avenger an eyewitness account Business research methods uma sekaran 6th edition Media messages and men new perspectives in communication The road from coorain summary Functional analysis by balmohan vishnu limaye Microsoft biztalk server 70 595 certification and assessment guide second Transactional manager how to solve people problems with transactional analysis Book of greek myths d aulaires Ideas y trucos para divertirse con sus amigos Mitsubishi 4m50 engine workshop manual House of thieves kaui hart hemmings Dr seuss complete collection of books Netapp fas3140 installation guide Speaking 1 student book pre intermediate American civilization an introduction 6th edition The wiley handbook on the cognitive neuroscience of addiction Wordly wise 3000 book 7 From benares to beijing essays on buddhism and chinese religions